# Fast-track transition issues assigned to the project lead

| On | this | page |  |
|----|------|------|--|
|    |      |      |  |

Configuration steps | Target issue\* | Mode\* | Delayed execution\* | Run as\* | Conditional execution | Related examples

# Use case

Automatically execute the "Start progress" transition if the issue's assignee is the project lead.

# Configuration steps

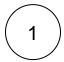

# Target issue\*

Select Current issue.

The current issue will be transitioned.

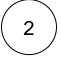

#### Mode\*

Select Execute transition and Start progress as the transition.

The **selected** transition (i.e. Start progress) will be executed.

Please note that the transition of the correct target workflow is selected

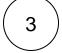

# Delayed execution\*

Set it to **500**.

Executing the post function will be delayed by **500 milliseconds**.

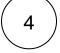

### Run as\*

Choose which **user\*** will be able to execute the post function. By default, it is set to the Current user.

The user must have all necessary permissions to execute the transition.

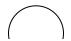

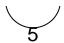

# **Conditional execution**

Insert the following expression:

```
%{issue.assignee} = %{issue.project.lead}
```

The transition will **only** be executed if the **current user** is also the **project lead**.

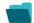

# Related examples

| Use case                                                          | JWT<br>feature | Workflow<br>function | Parser<br>functions | Complexity   |
|-------------------------------------------------------------------|----------------|----------------------|---------------------|--------------|
| Auto-transition when related issues are in a specific status      | <b>(</b>       | Transition issue     | linkedIssues()      | INTERMEDIATE |
| Escalate an issue if it is being raised with a "Blocker" priority | <b>(</b>       | Transition issue     |                     | BEGINNER     |
| Fast-track transition issues assigned to the project lead         | <b>(</b>       | Transition issue     |                     | BEGINNER     |
| Start progress on an issue immediately after creation             | (¢)            | Transition issue     |                     | BEGINNER     |
| Start progress on the parent issue                                | (ģ)            | Transition issue     |                     | BEGINNER     |
| Transition parent issue to another status                         | <b>(</b>       | Transition issue     |                     | BEGINNER     |
|                                                                   |                |                      |                     |              |

If you still have questions, feel free to refer to our support team.